## **Speicherstelle für ein Byte / hexadezimale Umschreibung**

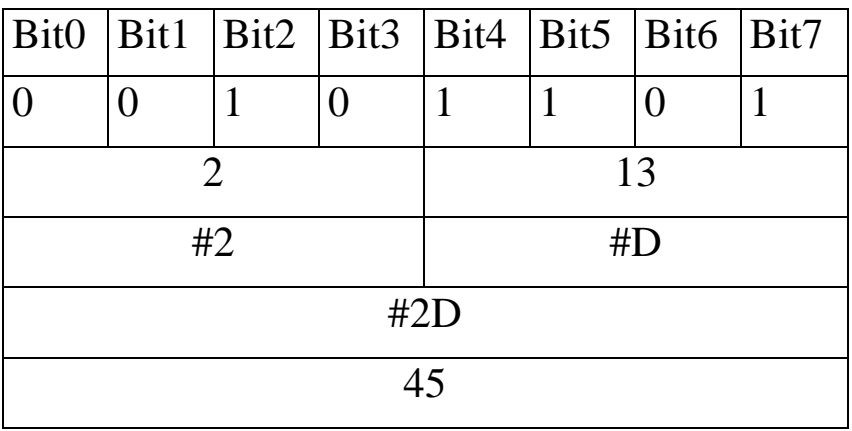

## **Farben in HTML**

In vielen Grafikmodi wird jeder Bildpunkt durch 3 Byte gespeichert, ein Byte für den Rot-Anteil (R), eins für den Grün-Anteil (G) und eins für den Blau-Anteil (B)

Da jedes Byte 256 verschiedene Werte annehmen kann, kann man mit 3 Bytes  $256^3 = 16.777.216$  verschiedene Farben darstellen.

Stellt man in HTML Farben ein, gebraucht man, z.B. folgende Befehle:

```
\lefont color="#00FF00">hellgrün\lefont>
<body bgcolor="#000000>
```
Der erste Befehl sorgt für hellgrüne Schrift, der zweite macht den Hintergrund schwarz.

Man kann sich solche Farben selbst mischen: hier z.B. die Farbe Magenta (Pink):

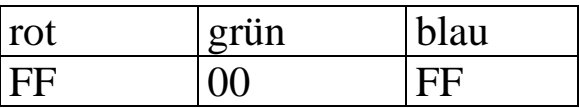

Die 3 Hex-Zahlen werden zu einer zusammengefasst: #FF00FF Diese kann nun im color- oder im bgcolor-tag gebraucht werden!

## **Weitere Aufgaben zu Hexadezimalzahlen**

Schreibe dezimal: D, A0, B0, C0, C5, CC, CF, D0, D00 13 160 176 192 197 204 207 208, 3328,

Schreibe hexadezimal: 64, 256, 257, 260, 512, 768, 1026, 4090 40, 100, 101,104, 200, 300, 402, FFA